# <span id="page-0-0"></span>SAS compliant jitter test pattern T10/02-390r1

Date: **October 29, 2002** To: T10 Technical Committee From: Alvin Cox [\(alvin.cox@seagate.com\)](mailto:alvin.cox@seagate.com), Bernhard Laschinsky ([blaschinsky@agere.com\)](mailto:blaschinsky@agere.com) Subject: SAS compliant jitter test pattern

A jitter test pattern needs to be defined for SAS that takes into consideration running disparity and data scrambling to achieve the desired data pattern on the physical link by providing a data sequence within a compliant protocol frame. The following proposed addition to the SAS specification defines the test pattern based on the Fibre Channel CJTPAT pattern and includes an informative annex that gives guidance on how to achieve the desired pattern on the physical link.

Rev 1 is editorial clean up. Change bars have been deleted to make the document more readable.

### **5.7.xx Jitter characteristics test pattern (CJTPAT)**

The jitter test pattern within a compliant protocol frame (CJTPAT) is based on the CJTPAT defined for Fibre Channel and shall be used for all jitter testing unless otherwise specified. CJTPAT consists of a long run of low-density pattern, followed by a long run of high transition density pattern, followed by another short run of low-density pattern. The transitions between the pattern segments stress the receiver because they expose the clock and data recovery circuitry to large phase shifts. The test pattern was designed to contain the phase shift in both polarities, from 0 to 1 and from 1 to 0. Due to scrambling and running disparity, special considerations should be made to achieve the correct data pattern on the physical link. Refer to Annex xx for additional information regarding these considerations.

## **Annex xx**

### (Informative)

### **xx.1 Scrambling and disparity considerations for achieving a proper jitter test pattern on the physical link**

The basic jitter test pattern is listed in Table 1 which shows both the 10b test pattern and, in Dxx.y and hexadecimal notation, the corresponding 8b pattern that should be input into the 8b / 10b encoder in the transmitter to result in the desired 10b pattern on the physical link.

The pattern consists of a long run of low-density pattern, followed by a long run of high transition density pattern, followed by another short run of low-density pattern. The transitions between the pattern segments stress the receiver because they expose the clock and data recovery circuitry to large phase shifts. The test pattern was designed to contain the phase shift in both polarities, from 0 to 1 and from 1 to 0. The critical pattern sections with the phase shifts are highlighted in the table.

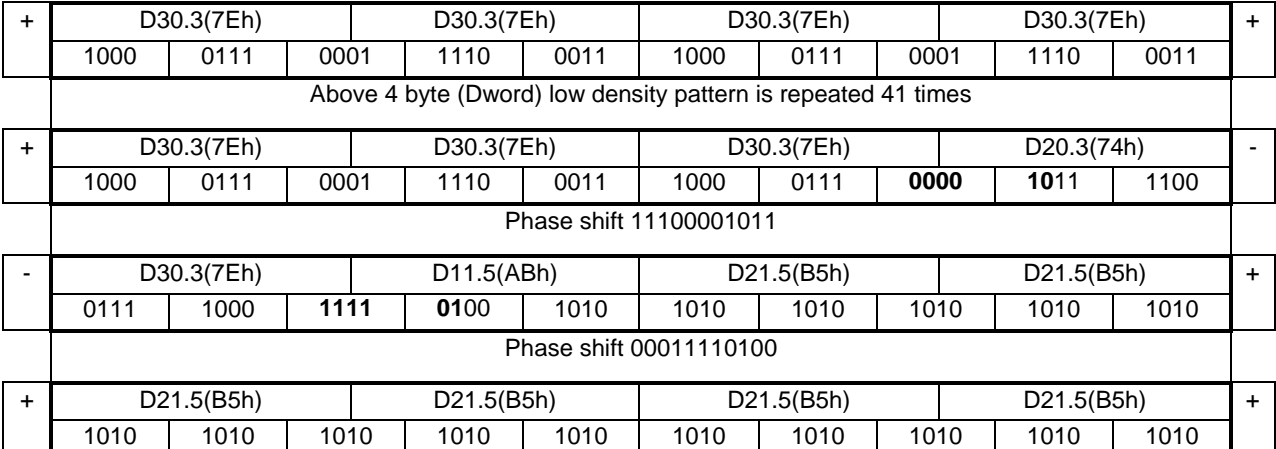

## **Table 1 - Jitter Test Pattern for RD+**

<span id="page-1-0"></span>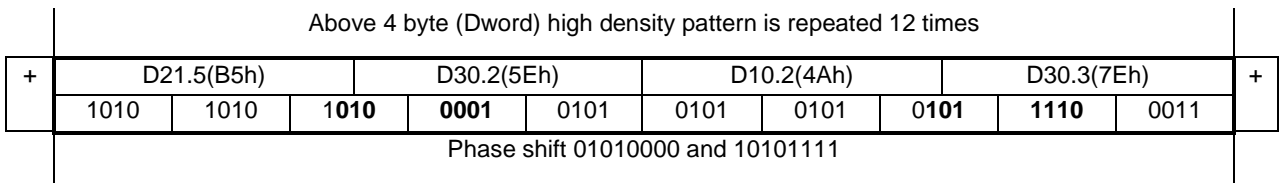

[Table 1](#page-0-0) assumes a positive running disparity (RD+) at the beginning of the 8b pattern. If the 8b pattern shown in [Table 1](#page-0-0) is encoded with negative starting running disparity (RD-), the resulting 10b pattern is different and does not provide the critical phase shifts. To achieve the same phase shift effects with RD-, a different 8b pattern is required, which is shown in Table 2 with the 10b pattern resulting from encoding with RD-. The 8b pattern in Table 2 does not give a proper 10b pattern if it is encoded with RD+.

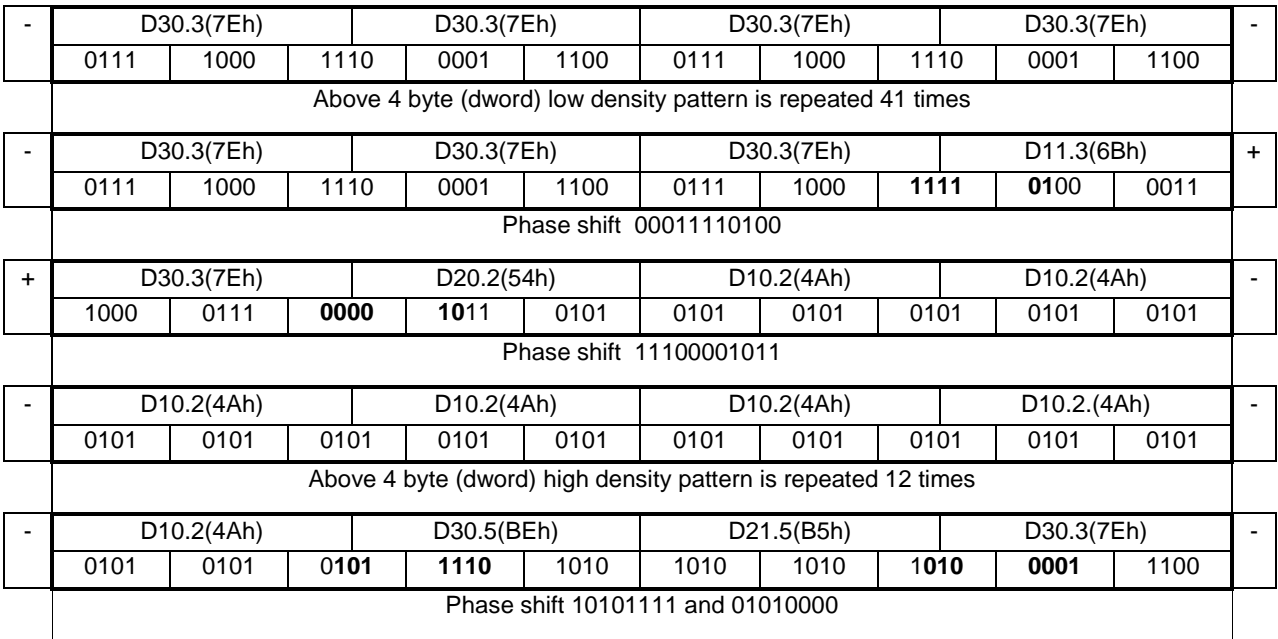

# **Table 2 - Jitter Test Pattern for RD-**

To use the jitter test pattern as the payload in a protocol frame, the 8b patterns for both RD+ and RDshould be included, an example of which is shown in Table 3. The 10b pattern resulting from encoding the 8b pattern in Table 3 contains the desired bit sequences for the phase shifts in both RD.

| D30.3(7Eh) | D30.3(7Eh)                       | 030.3(7Eh) | D30.3(7Eh)  |
|------------|----------------------------------|------------|-------------|
|            | Above dword is repeated 41 times |            |             |
| D30.3(7Eh) | D30.3(7Eh)                       | 030.3(7Eh) | D20.3(74h)  |
| D30.3(7Eh) | D11.5(ABh)                       | 021.5(B5h) | D21.5(B5h)  |
| D21.5(B5h) | D21.5(B5h)                       | 021.5(B5h) | D21.5(B5h)  |
|            | Above dword is repeated 12 times |            |             |
| D21.5(B5h) | D30.2(5Eh)                       | 010.2(4Ah) | D30.3(7Eh)  |
| D30.3(7Eh) | D30.3(7Eh)                       | 030.3(7Eh) | D30.3(7Eh)  |
|            | Above dword is repeated 41 times |            |             |
| D30.3(7Eh) | D30.3(7Eh)                       | 030.3(7Eh) | D11.3(6Bh)  |
| D30.3(7Eh) | D20.2(54h)                       | 010.2(4Ah) | D10.2(4Ah)  |
| D10.2(4Ah) | D10.2(4Ah)                       | 010.2(4Ah) | D10.2.(4Ah) |
|            | Above dword is repeated 12 times |            |             |

**Table 3 - Jitter Test Pattern for RD+ and RD-**

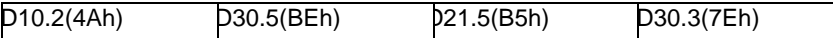

Before the pattern described in [Table 3](#page-1-0) is encapsulated in a protocol frame, the effect of the scrambling of data in the transmitter before the 8b / 10b encoding should be compensated for. One way to achieve this is by scrambling the desired 8b pattern prior to submitting it to the transmitter scrambler. The scrambling in the transmitter scrambler reverses the prior scrambling of the 8b pattern and the desired pattern is presented to the 8b / 10b encoder.

The 8b data are scrambled by XOR-ing the pattern with the output of the scrambler Dword by Dword, taking into account the position of the 8b pattern within the protocol frame. Table 4 shows this principle for the pattern from [Table 3](#page-1-0) embedded in a SSP protocol frame with 24-byte address following the SOF primitive.

The column titled 8b Data lists the desired 8b pattern data that is to be 8b / 10b encoded.

The column titled Scrambler Output lists the output, in Dword format, of the transmitter scrambler.

The column titled Scrambled 8b Data shows the result of XORing the 8b data with the scrambler output. The data in this column, if supplied to the transmitter scrambler, results in the desired 10b test pattern on the physical link.

The scrambler gets initialized (seeded) at the beginning of each frame (SOF) and the scrambler output is independent of the scrambled data. The insertion of ALIGNs within the frame should be avoided because of the possible disruption of the pattern on the physical link.

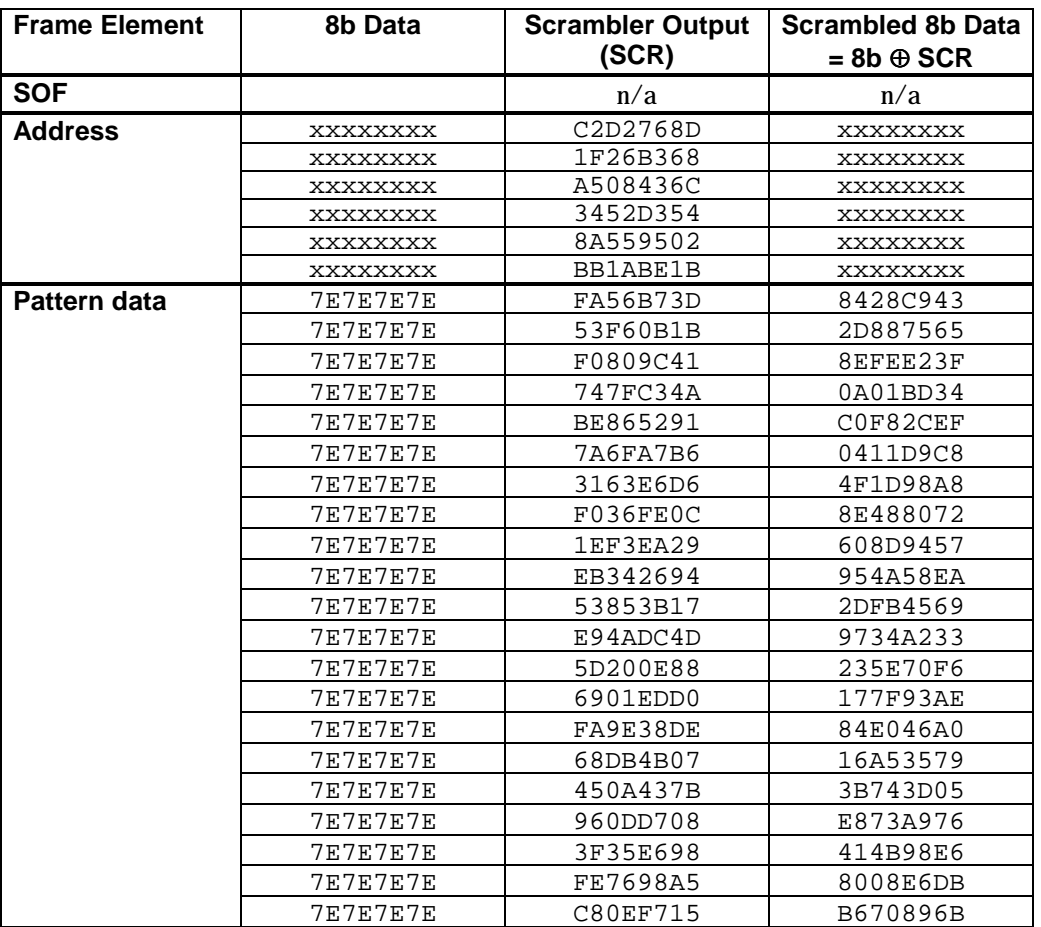

## **Table 4 - Jitter Test Pattern scrambled in SSP protocol frame**

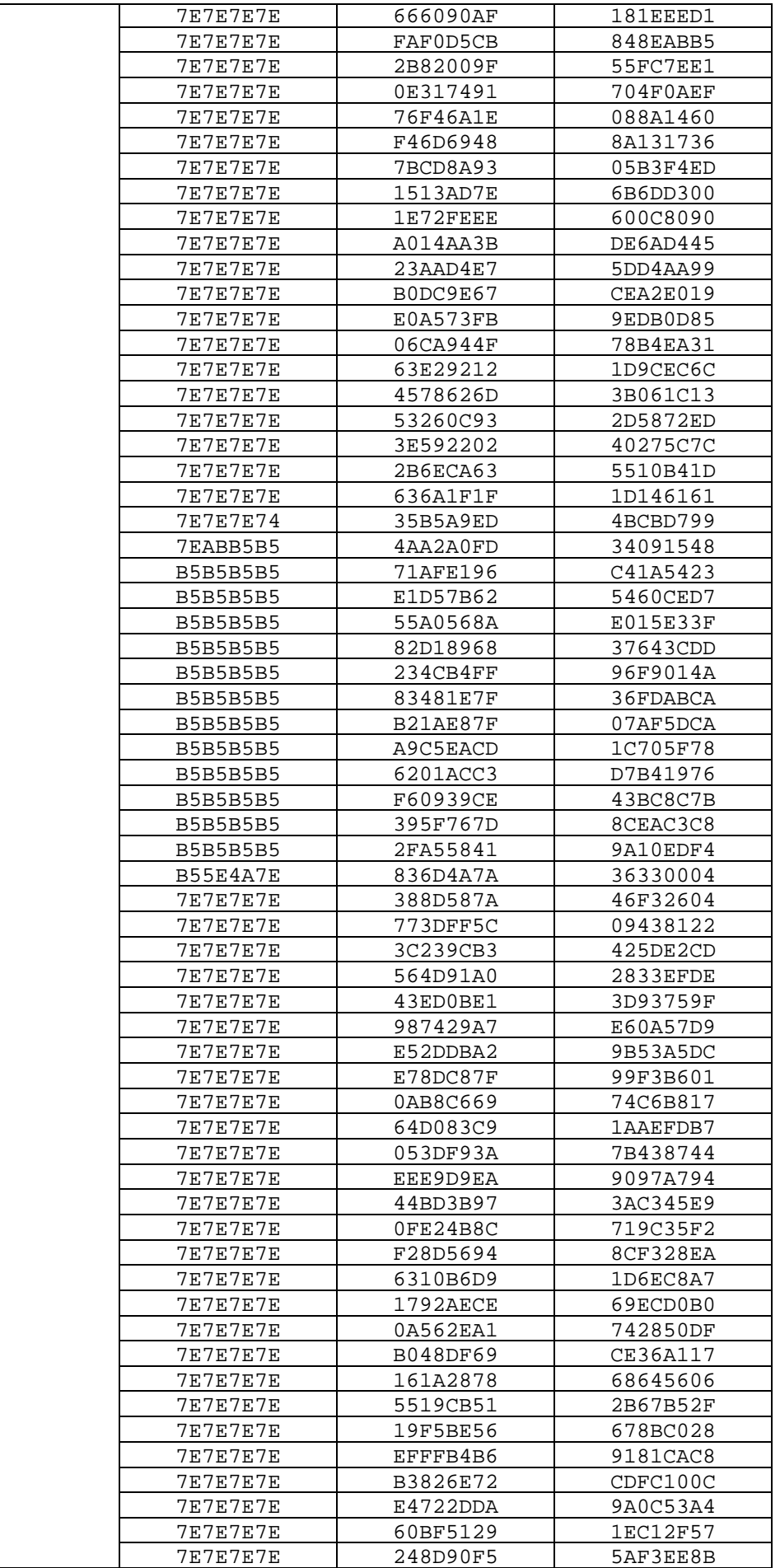

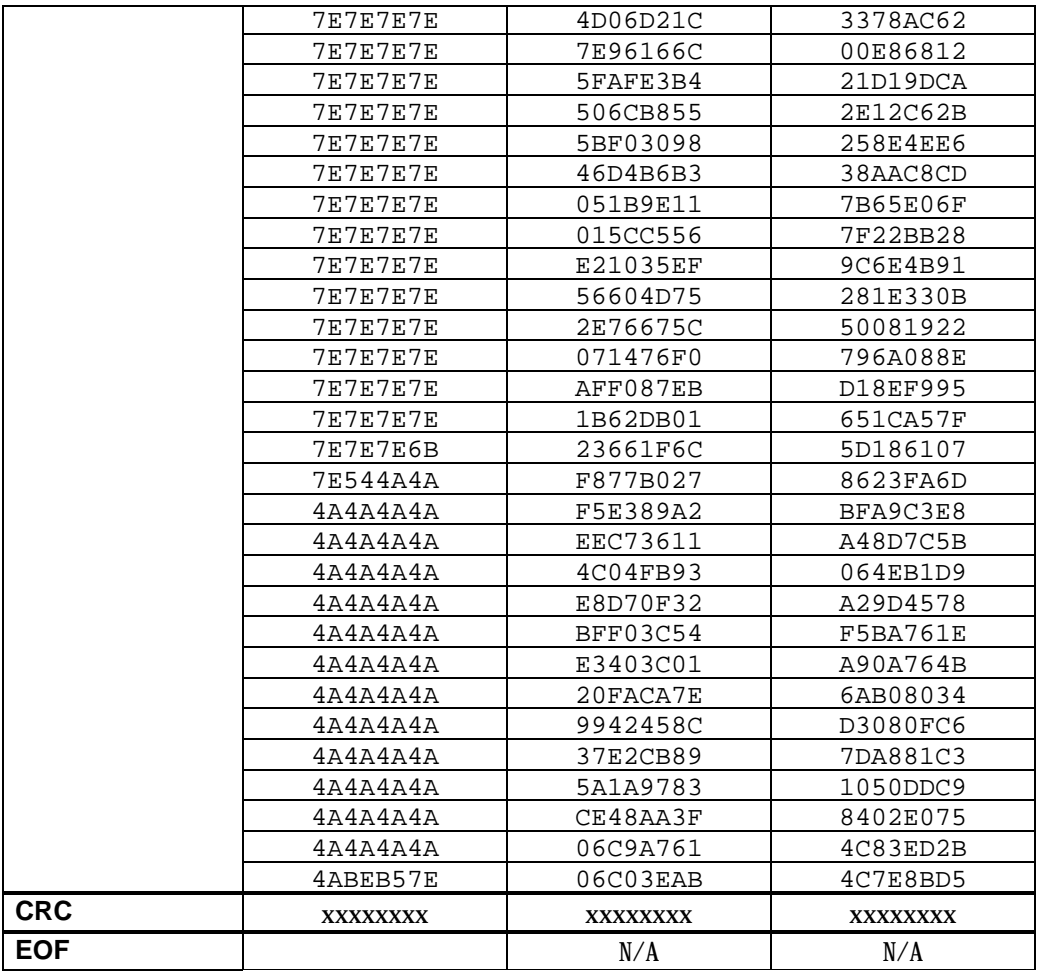